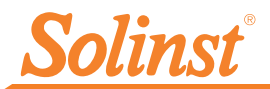

## *Comenzando a Usar Leveloggers*

## [Más información |](https://solinst.com/espanol/productos/registradores-automaticos/3001-serie-levelogger/levelogger/?utm_source=solinst-&utm_medium=INS-&utm_campaign=3001-WC-&utm_term=DT-global-&utm_content=INS-3001-SP-GettingStarted-moreinfo) [Instrucciones](https://solinst.com/espanol/productos/registradores-automaticos/3001-serie-levelogger/instrucciones-de-operacion/?utm_source=solinst-&utm_medium=INS-&utm_campaign=3001-WC-&utm_term=DT-global-&utm_content=INS-3001-SP-GettingStarted-ins) [| Solicitud de Cotización](https://solinst.com/espanol/productos/registradores-automaticos/3001-serie-levelogger/get-quote.php?utm_source=solinst-&utm_medium=INS-&utm_campaign=3001-WC-&utm_term=DT-global-&utm_content=INS-3001-SP-GettingStarted-getquote)

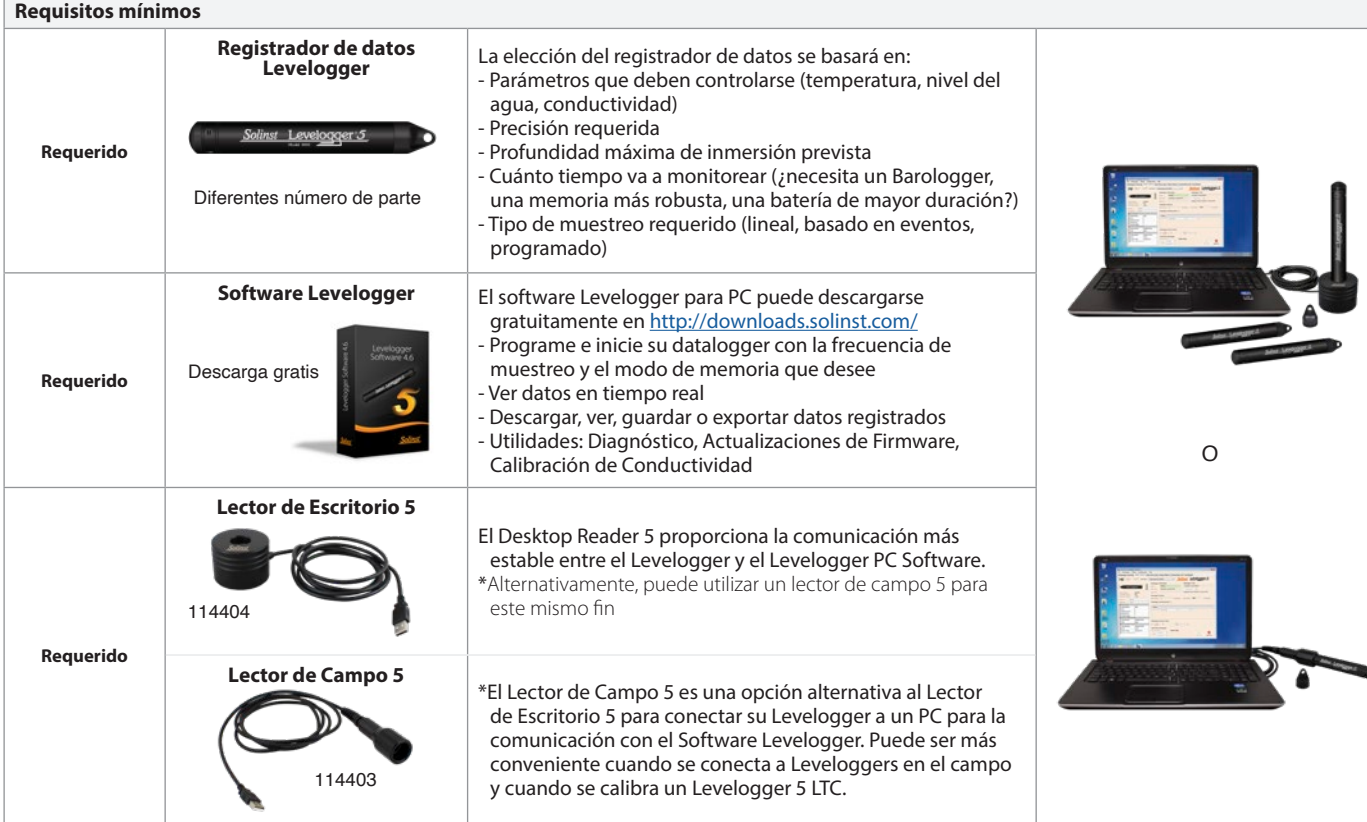

## **Opciones de instalación**

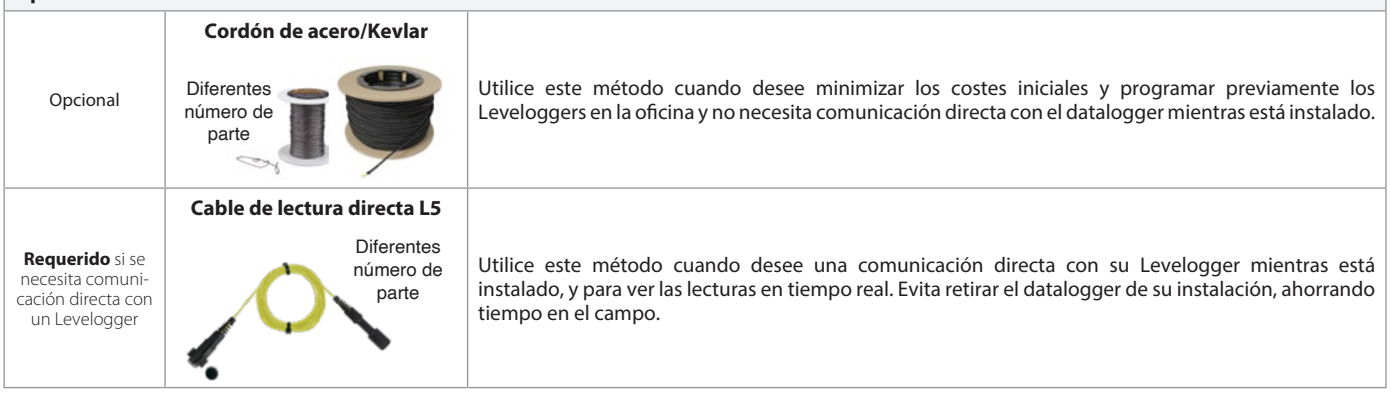

## **Cables/adaptadores de comunicación en el campo Necesario** si se utilizan cables de lectura directa **Cable de interfaz de computadora** Un Cable de Interfaz de PC se utiliza para conectar el Cable de Lectura Directa de un Levelogger instalado y su PC para la comunicación con el Software Levelogger. **Necesario** si no se utilizan Cables de Lectura Directa, pero se desea conectar a un dispositivo de comunicación en campo **L5 Adaptadores ópticos roscados y deslizantes** Un adaptador roscado o deslizante L5 permite la conexión directa de un Levelogger a una interfaz de aplicación Levelogger 5, SRU, DataGrabber 5 o cable de interfaz de PC. 114630 114598 109609

*Instrumentos de monitoreo de aguas subterráneas y superficiales de alta calidad*

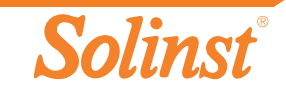

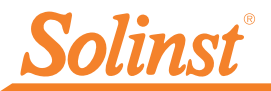

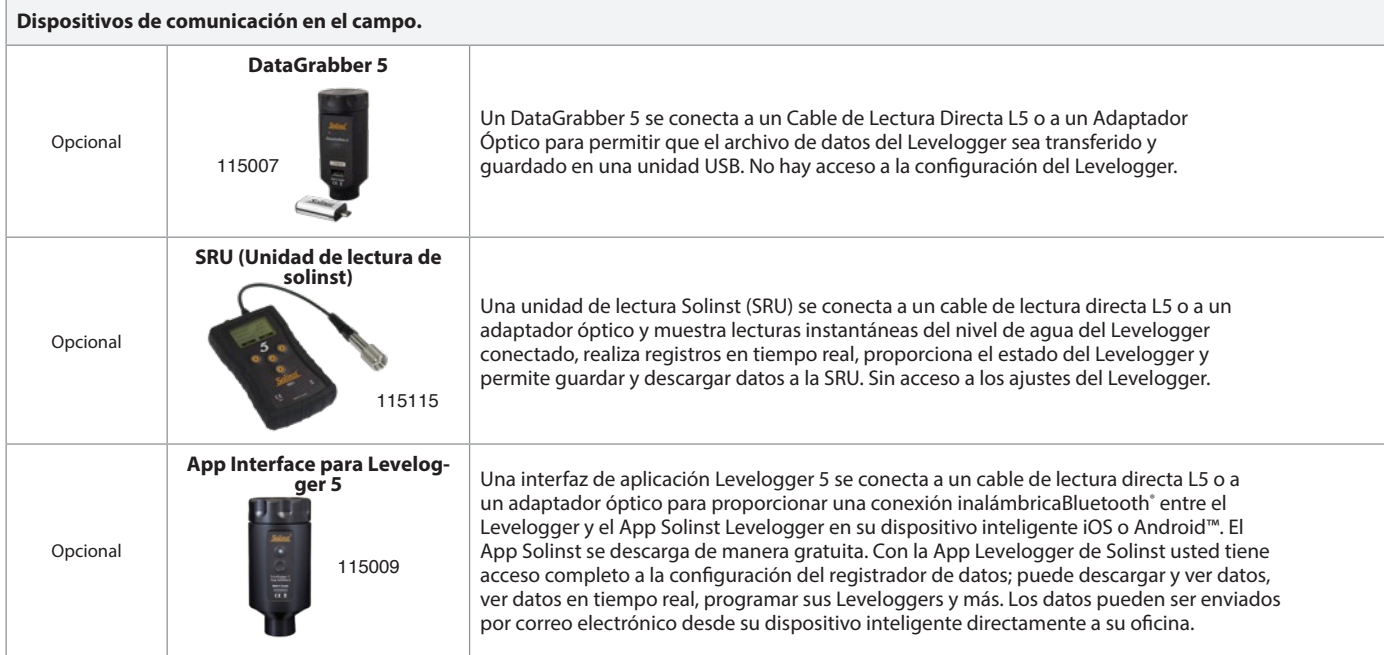

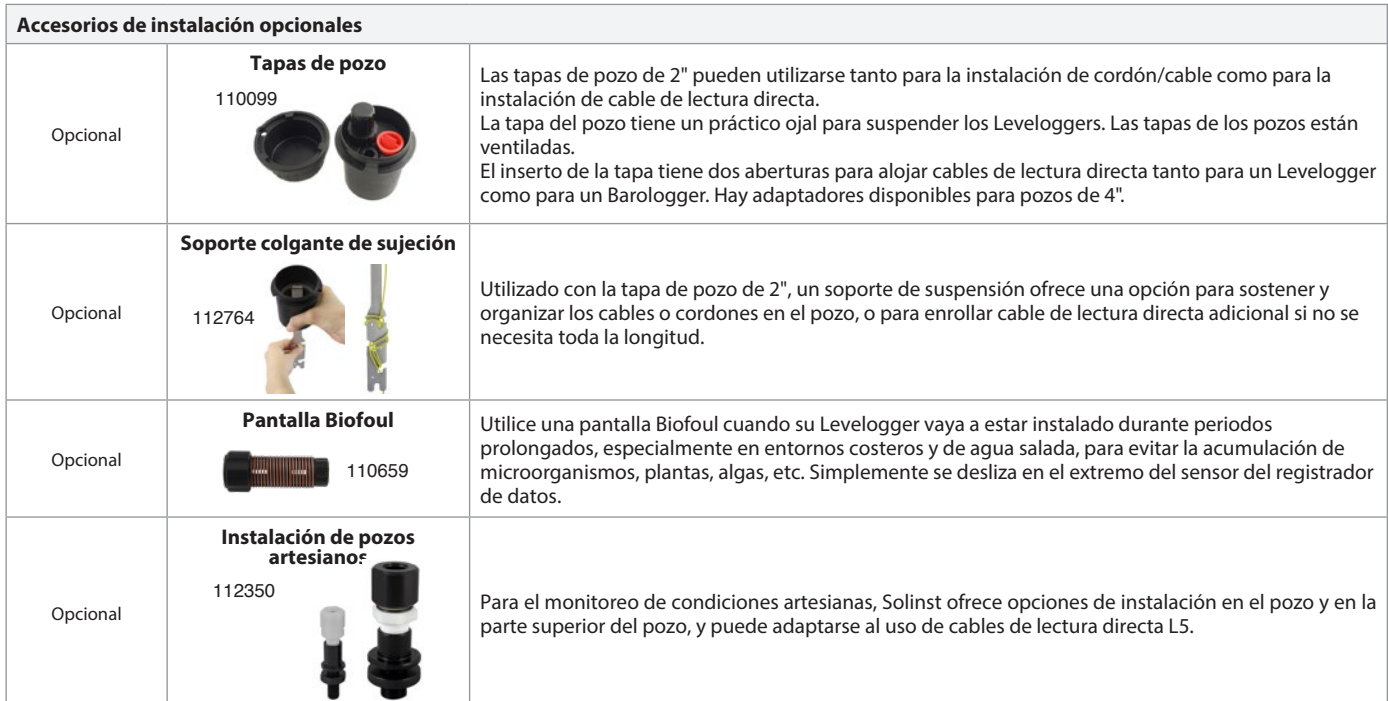

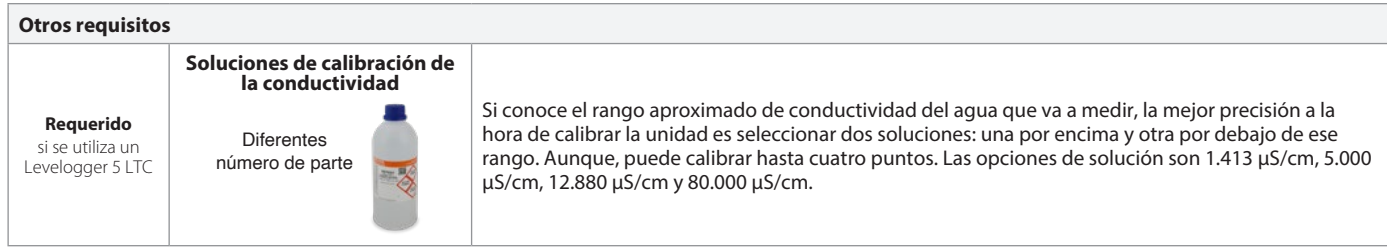

*Instrumentación de control de aguas subterráneas y superficiales de alta calidad*

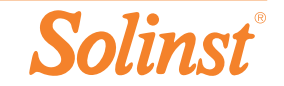

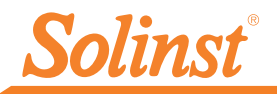

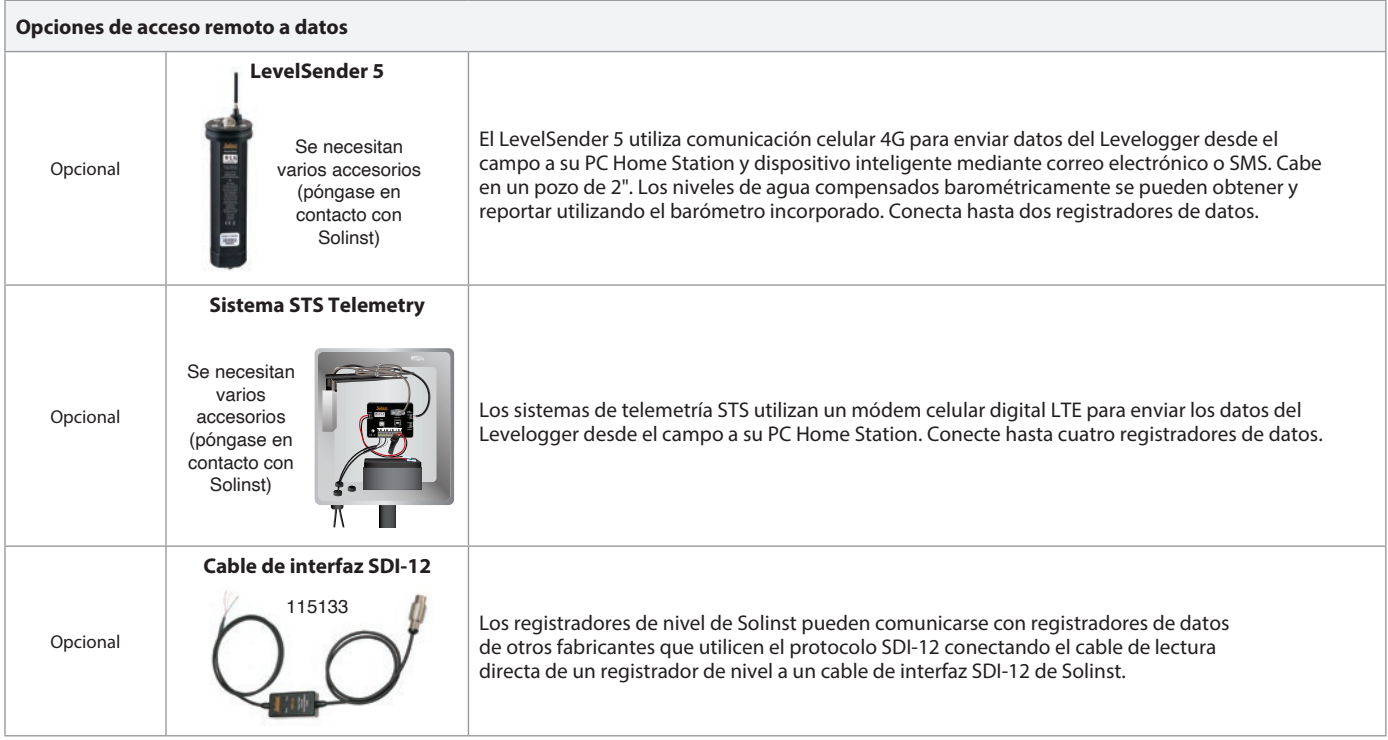

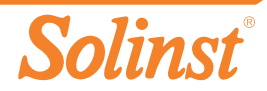